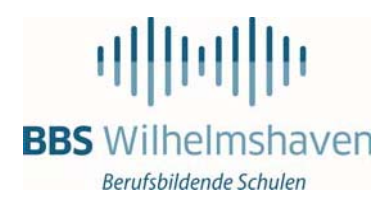

# IT-Nutzungsordnung

### **1 Geltungsbereich**

Die IT‐Nutzerordnung gilt für die von den BBS‐Wilhelmshaven bereitgestellten Lernplattformen mit ihren Computern, Peripheriegeräten, Netzen und Diensten. Sie gilt im Einzelnen für die pädagogischen Netze (pädagogisches Schulnetz) mit ihren PCs in den Klassen‐, EDV‐, sowie Laborräumen sowie in öffentlichen Räumen an beiden Standorten, für die Nutzung des schulischen WLANs mit Endgeräten, die von den Nutzungsberechtigten in die Schule mitgebracht werden sowie für die eingeführten Learning‐Management‐ Systeme (z. B. Moodle).

## **2 Nutzungsberechtigte**

Nutzungsberechtigt sind die Schülerinnen und Schüler sowie die Lehrkräfte der BBS‐Wilhelmshaven. Die Benutzung kann eingeschränkt oder versagt werden, wenn Nutzer ihren Pflichten nicht nachkommen oder sie verletzen.

#### **3 Schulorientierte Nutzung**

Die von den BBS‐Wilhelmshaven bereitgestellten Lernplattformen mit ihren Computern, Peripheriegeräten, Netzen und Diensten sowie Learning‐Management‐Systeme dürfen nur für schulische bzw. unterrichtliche Zwecke genutzt werden. Eine private Nutzung ist nicht gestattet.

#### **4 Zugangsdaten**

Jeder Nutzer erhält eine individuelle Nutzerkennung (Zugangsdaten). Die Nutzer sind verpflichtet ihr Passwort geheim zu halten. Die Anmeldung an den Computern, Netzen und Diensten der Schule ist nur mit den eigenen Zugangsdaten gestattet. Diese dürfen nicht an andere Personen weitergegeben werden und sind vor dem Zugriff durch andere Personen geschützt aufzubewahren. Sollte der Verdacht entstehen, dass die Zugangsdaten von anderen missbräuchlich genutzt werden, ist unverzüglich ein Administrator zu informieren. Hinweis: Das Passwort für das pädagogische Netz am Standort Heppens kann nur durch die Administratoren geändert werden.

Dabei ist jeder Nutzer für alle Aktivitäten, die mit seinen Zugangsdaten ablaufen, verantwortlich und trägt ggf. die rechtlichen Konsequenzen. Nach Beendigung der Nutzung hat sich der Nutzer vom genutzten Computersystem bzw. Dienst ordnungsgemäß abzumelden.

#### **5 Speichern von urheberrechtlich geschützten Pressebeiträgen, Noten und Unterrichtswerken**

Digital vervielfältigte Pressebeiträge, Noten und Unterrichtswerke dürfen auf den Lernplattformen der Schule nicht gespeichert werden. Diese Werke dürfen auch nicht öffentlich zugänglich gemacht oder wiedergegeben werden. Die Verwertungsgesellschaften können Kontrollen auf den schuleigenen Lernplattformen vornehmen, ob sich hier Dateien befinden, die nicht durch die Vorgaben der Rechteinhaber abgedeckt sind. Bei Verstößen drohen Konventionalstrafen.

# **6 Datenschutz**

Die im Rahmen Nutzung erhobenen persönlichen Daten und Nutzungsaktivitäten der Nutzer (z. B. Name, Klassenzughörigkeit, …) werden nutzerbezogen protokolliert und gespeichert (siehe Informationen zum Datenschutz auf der Homepage der BBS Wilhelmshaven). Sie werden von Seiten der Schule nicht an Dritte weitergegeben, es sei denn die Weitergabe erfolgt in Erfüllung einer gesetzlichen Verpflichtung (z. B. im Rahmen von strafrechtlichen Ermittlungen). Im Verdachtsfall werden die gespeicherten Protokolldaten ausgewertet.

Mit der Anerkennung der Nutzungsordnung erklärt sich der Nutzer – bei minderjährigen Schülerinnen und Schülern in gesetzlicher Vertretung durch zusätzliche Einwilligung einer personensorgeberechtigten Person – zugleich einverstanden, dass die Schule berechtigt ist, seine persönlichen Daten im Rahmen der geltenden Datenschutzbestimmungen zu speichern. Die Schule ist in Wahrnehmung ihrer Aufsichtspflicht berechtigt, den Datenverkehr zu speichern und zu kontrollieren. Die für die Administration zuständigen Personen sind

# 州回川国

# **BBS** Wilhelmshaven

Berufsbildende Schulen

berechtigt, zum Zwecke der Aufrechterhaltung eines ordnungsgemäßen Netzwerkbetriebes oder zur Vermeidung von Missbräuchen Zugriff auf die Daten der Nutzer zu nehmen, sofern dies im jeweiligen Einzelfall erforderlich ist.

# **7 Datensicherheit und Verfügbarkeit**

Es wird keine Garantie dafür übernommen, dass die Systemfunktionen den speziellen Anforderungen des Nutzers entsprechen oder dass das System fehlerfrei oder ohne Unterbrechung läuft. Aufgrund der begrenzten Ressourcen können insbesondere die jederzeitige Verfügbarkeit der Dienste und der gespeicherten Daten nicht garantiert werden. Die Nutzer haben von ihren Daten deswegen Sicherheitskopien auf externen Datenträgern anzufertigen.

# **8 Verhalten in Computer‐ und Laborräumen**

- a) Veränderungen der Installation und Konfiguration der Computer‐Arbeitsplätze sowie Manipulationen an der Hardwareausstattung, wie z.B.
	- Verschmutzung (durch Kugelschreiber o.ä.)
	- Beschädigung (Klebebilder abziehen, Zerstörung)
	- Veränderung der Verkabelung (insbesondere des Netzwerkanschlusses) sind grundsätzlich untersagt.
- b) An Computerarbeitsplätzen darf nicht gegessen oder getrunken werden.
- c) Die Bedienung der Hard‐ und Software hat entsprechend den Instruktionen der aufsichtsführenden Person zu erfolgen.
- d) Das Installieren von Fremdsoftware ist auf den Schulcomputern ohne Rücksprache mit den Administratoren nicht erlaubt.
- e) Schulfremde Geräte (z. B. Lautsprecher, Smartphones, Notebooks) dürfen nicht an Computer bzw. an die LAN‐Steckdosen angeschlossen werden! Ausgenommen hiervon sind USB‐Speichersticks, die zur individuellen Datensicherung verwendet werden dürfen
- f) Es werden Netz‐Laufwerke zur Verfügung gestellt, die von den Lehrern eingesehen werden können.
- g) Ein Lehrer kann im jeweiligen Raum auf alle Desktops der Schüler zugreifen und die Steuerung eines Rechners übernehmen.
- h) Die auf C: gespeicherten Daten sind unwiderruflich verloren, wenn der Rechner ausgeschaltet oder neu gestartet wird (HDD‐SCHUTZ). Daher sollte nur auf dem persönlichen Laufwerk (begrenzter Speicherplatz) oder auf einem USB‐Stick gespeichert werden.
- i) Die Nutzer sind dafür verantwortlich, dass ihre Dateiformate mit den an den BBS Wilhelmshaven benutzten Programmen kompatibel sind.
- j) Der Ausdruck von Dokumente darf nur mit Genehmigung der Aufsicht führenden Lehrkraft erfolgen.
- k) Störungen oder Schäden an den von der Schule gestellten Computer‐Systemen sind unverzüglich über die Lehrkraft an die Administratoren zu melden.
- l) Die vorsätzliche Beschädigung von Sachen ist strafbar und kann zur Anzeige gebracht werden. Wer schuldhaft Schäden verursacht, hat diese zu ersetzen.
- m) Darüber hinaus kann die weitere Nutzung dieser Geräte auf Dauer oder für einen bestimmten Zeitraum untersagt werden.

# **9 Verhalten im Internet**

- a) Die gesetzlichen Bestimmungen, insbesondere des Strafrechts, Urheberrechts und des Jugendschutzrechts, sind zu beachten.
- b) Es ist verboten, pornografische, Gewalt verherrlichende, rassistische oder sonst jugendgefährdende Inhalte (z. B. nach dem Jugendschutzgesetz indizierte oder die Menschenwürde verletzende Inhalte) aufzurufen oder zu speichern. Werden solche Inhalte versehentlich aufgerufen, ist die Anwendung zu schließen und die aufsichtsführende Lehrkraft zu informieren.
- c) Über das Schulnetzwerk dürfen keine der oben beschriebenen Inhalte verbreitet werden.
- d) Die Nutzungseinschränkungen durch Webfilter sind zu akzeptieren. Der Versuch, die technischen Sperren zu umgehen, kann zum Entzug der Nutzungserlaubnis führen.

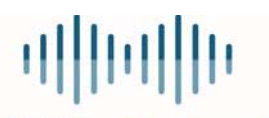

# **BBS** Wilhelmshaven

Berufsbildende Schulen

- e) Elektronische Mails dürfen nur mit Genehmigung der Aufsicht führenden Lehrkraft und nur über einen Webmailer abgerufen werden.
- f) Über das Schulnetzwerk dürfen grundsätzlich keine Vertragsverhältnisse abgeschlossen werden.

#### **10 WLAN‐Nutzung**

Die Schule bietet ihren Schülerinnen und Schülern sowie ihren Lehrkräften einen Zugang zum schulischen WLAN mit Internetzugang an. Ein Anspruch auf Zulassung zur WLAN‐Nutzung besteht nicht. Das Angebot kann individuell oder generell durch die Schule eingeschränkt werden. Die aufsichtsführende Person kann die Nutzung im Einzelfall einschränken. Die Schule übernimmt keine Haftung für die Datensicherheit der genutzten Geräte. Die Verantwortung liegt ausschließlich bei den Nutzerinnen und Nutzern. Der Einsatz einer Firewall und einer Software zum Virenschutz ist dringend zu empfehlen.

Der drahtlose Zugang zum Schulnetz / Internet an der Schule verlangt eine angemessene und maßvolle Nutzung. Es ist insbesondere untersagt:

- a) Die Nutzung mehrerer Geräte, es sei denn die Lehrkraft hat dies genehmigt,
- b) Beeinträchtigung des Netzbetriebes durch ungezielte und übermäßige Verbreitung von Daten,
- c) jede Art des Mithörens oder Protokollierens von fremden Datenübertragungen, des unberechtigten Zugriffs auf fremde Datenbestände oder der unberechtigte Zugang zu fremder IuK‐Technik,
- d) Verwendung fremder Identitäten,
- e) Manipulation von Informationen im Netz.

#### **11 Learning‐Managementsysteme (z. B. Moodle)**

Neben den persönliche Daten (wie z. B. Name, Klasse, E‐Mail‐Adresse, …) werden auch nutzungsbezogene Daten bzw. pädagogische Prozessdaten erfasst und verarbeitet. Dazu gehören z. B. das Datum der letzten Anmeldung, Nutzungsdauer, Ergebnisse von Tests, …). Diese Daten können nicht nur von den Administratoren sondern auch von den unterrichtenden Lehrkräften eingesehen werden.

#### **12 Schlussvorschriften**

Zuwiderhandlungen gegen diese Nutzungsordnung können neben dem Entzug der Nutzungsberechtigung erzieherische und schulordnungsrechtliche Maßnahmen zur Folge haben.

Gez.